## *#Attività 2 Giochi di Forme e Parole*

disegnate.

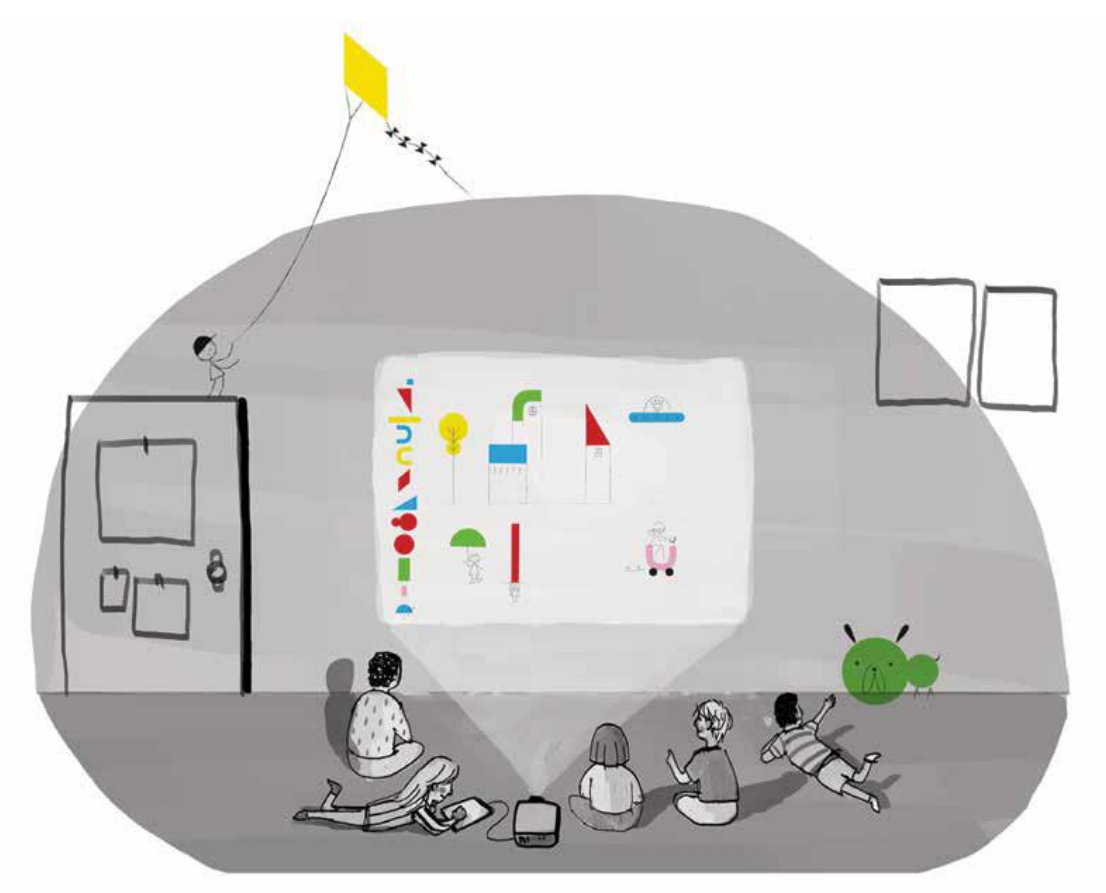

L'insegnante collega l'app al video-proiettore in modo che tutti i bambini possano guardarla in un grande formato, proiettata su un muro della sezione.

La maestra invita i bambini, a turno, a raggiungere il tablet e a spostare le forme dal lato sinistro verso il centro. Insieme, adulti e bambini osservano cosa succede: 1. le forme diventano disegni 2. toccando la stessa forma, il disegno si modifica 3. spostandolo rispetto alla "linea di terra" si modifica ulteriormente La stessa forma offre lo spunto per numerose immagini

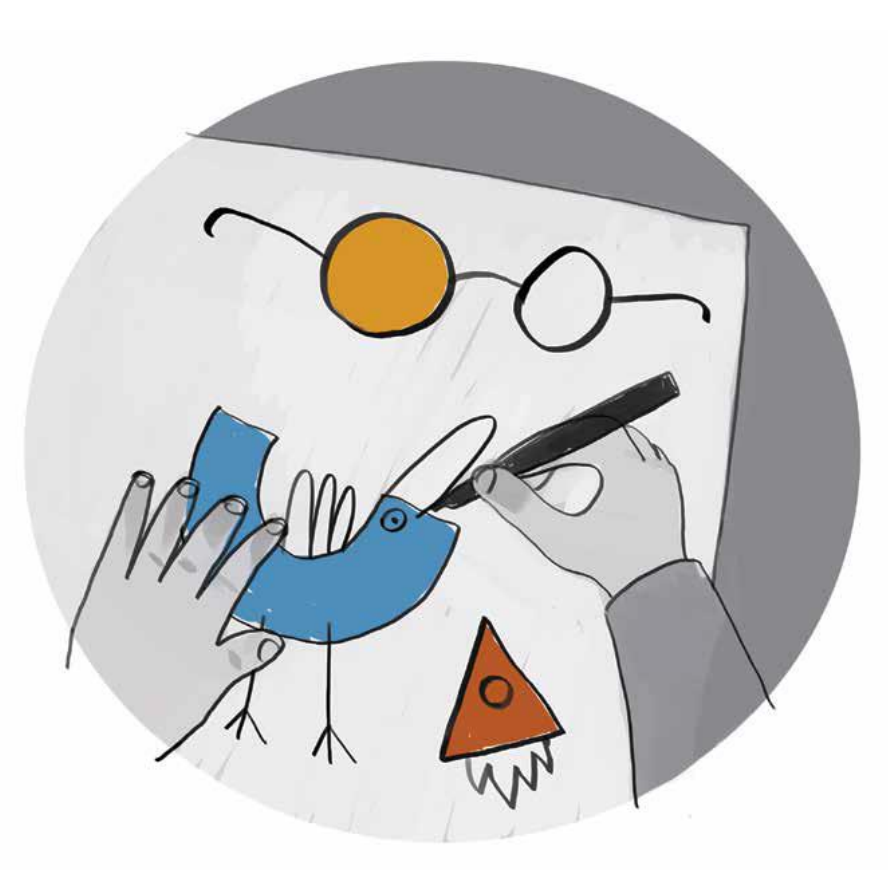

Possiamo allora, come prima cosa, fare il catalogo delle forme/disegni progettati dai designers Louis Rigaud e Anouck Boisrobert.

A mano a mano che le forme vengono scoperte (alcune poi si ripetono), i bambini e le bambine disegnano su un foglio sia la forma iniziale sia i disegni finali proposti dagli ideatori dell'app. Il catalogo visivo serve per dare idee ai bambini proponendo anche a loro una nuova attività di invenzione di disegni a partire dalle forme.

La prima progettazione avviene su fogli di carta, con colori a matita oppure pennarelli e tratto pen neri. Un catalogo collettivo di nuove idee e proposte può essere realizzato mettendo insieme tutti i progetti visivi dei bambini: in forma di grande catalogo a parete oppure di libro delle idee, ciascun bambino beneficia delle idee del gruppo.

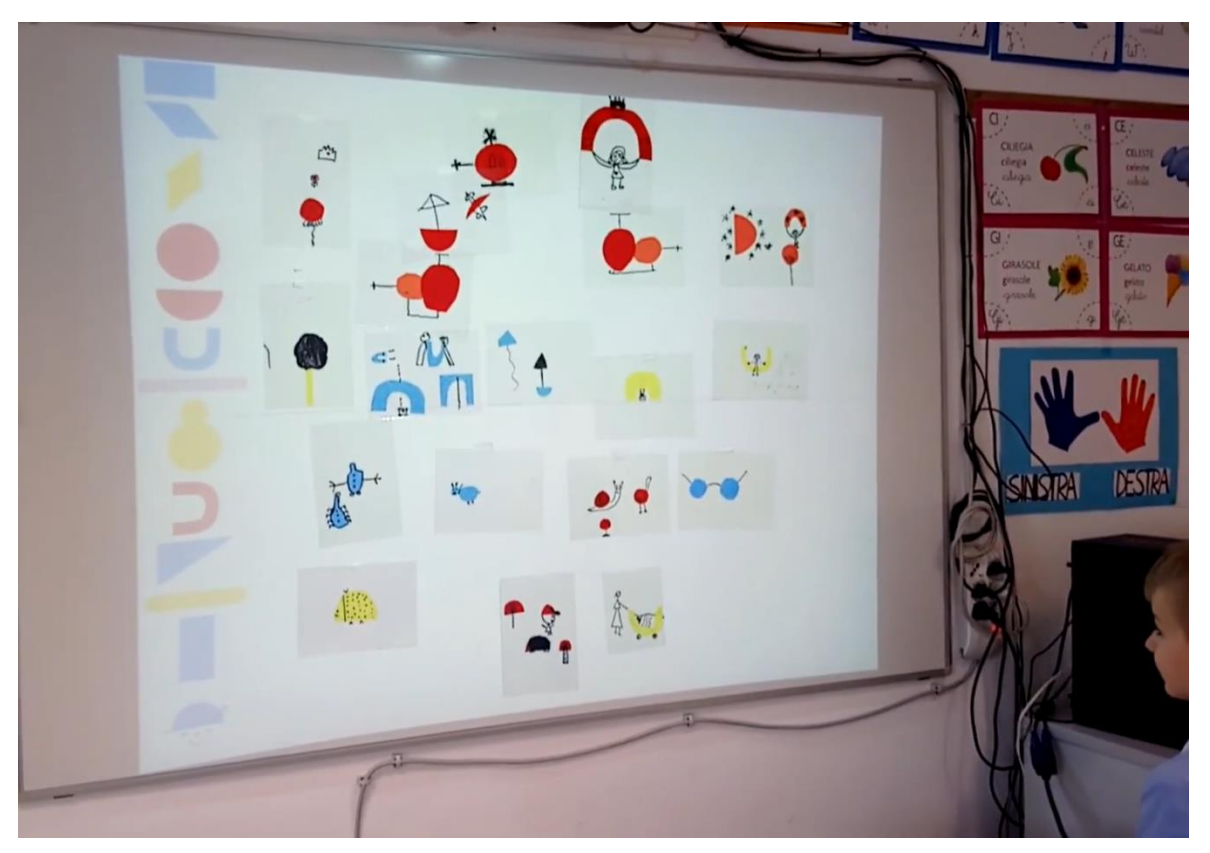

Con tutti i soggetti si compone un grande collage usando lo spazio della proiezione iniziale dell'app. Riaccendendo il videoproiettore, collegato all'app, possiamo aggiungere alla composizione "analogica" alcuni elementi digitali creando così nuove immagini o un video che permette di far interagire analogico e digitale, progettazioni dei bambini e degli artisti.

Dal progetto europeo t@ndem: <https://youtu.be/yccchadG1c4>

Possiamo sviluppare l'attività chiedendo ai bambini e alle bambine di raccontare una storia lasciandosi guidare dalle possibilità di muovere e spostare i vari elementi dell'app.

## Possiamo anche giocare con l'alfabeto e creare Giochi di Parole.

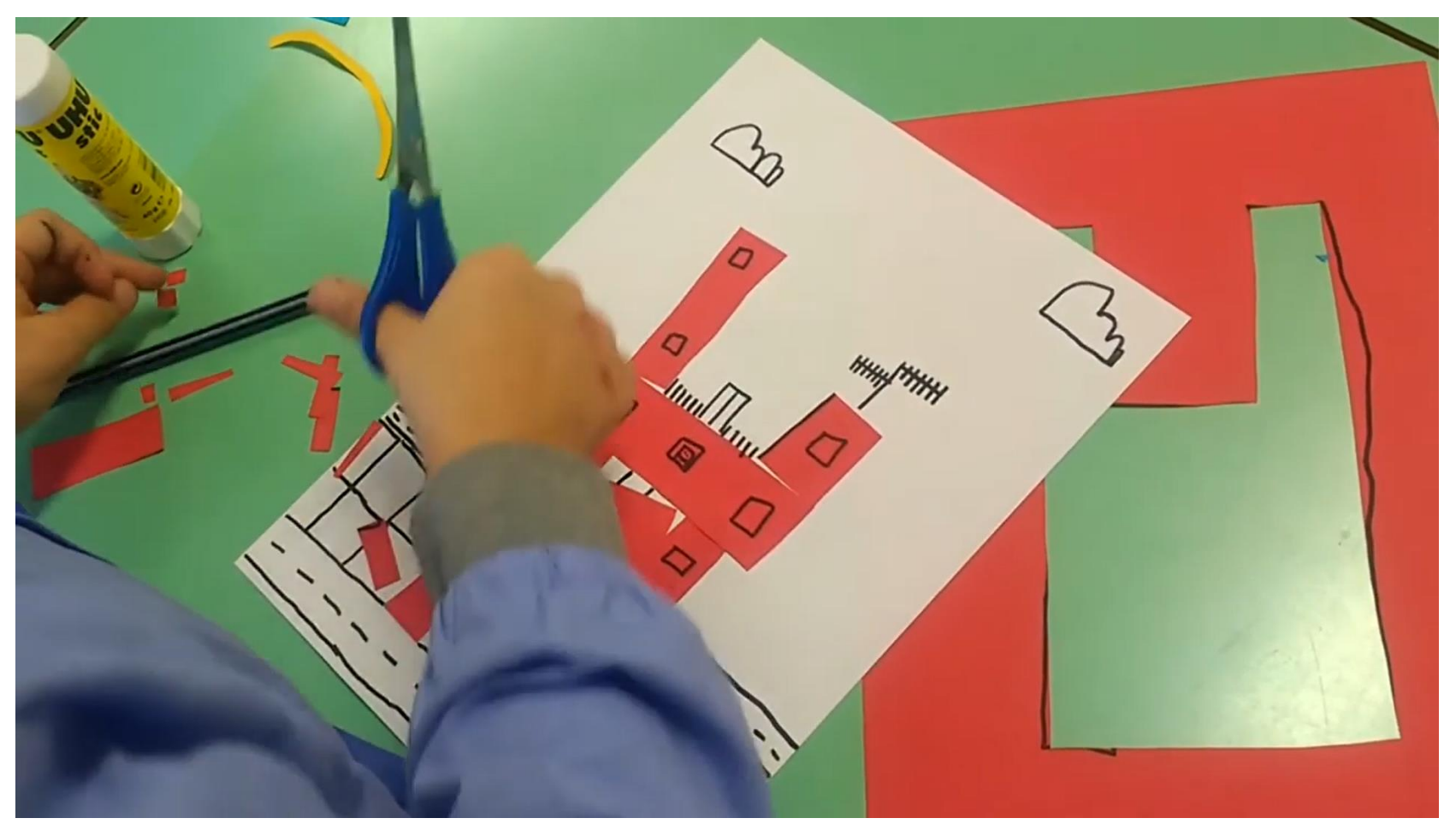

<https://www.youtube.com/watch?v=EeO3c9CnM3o>